## Tachograph download

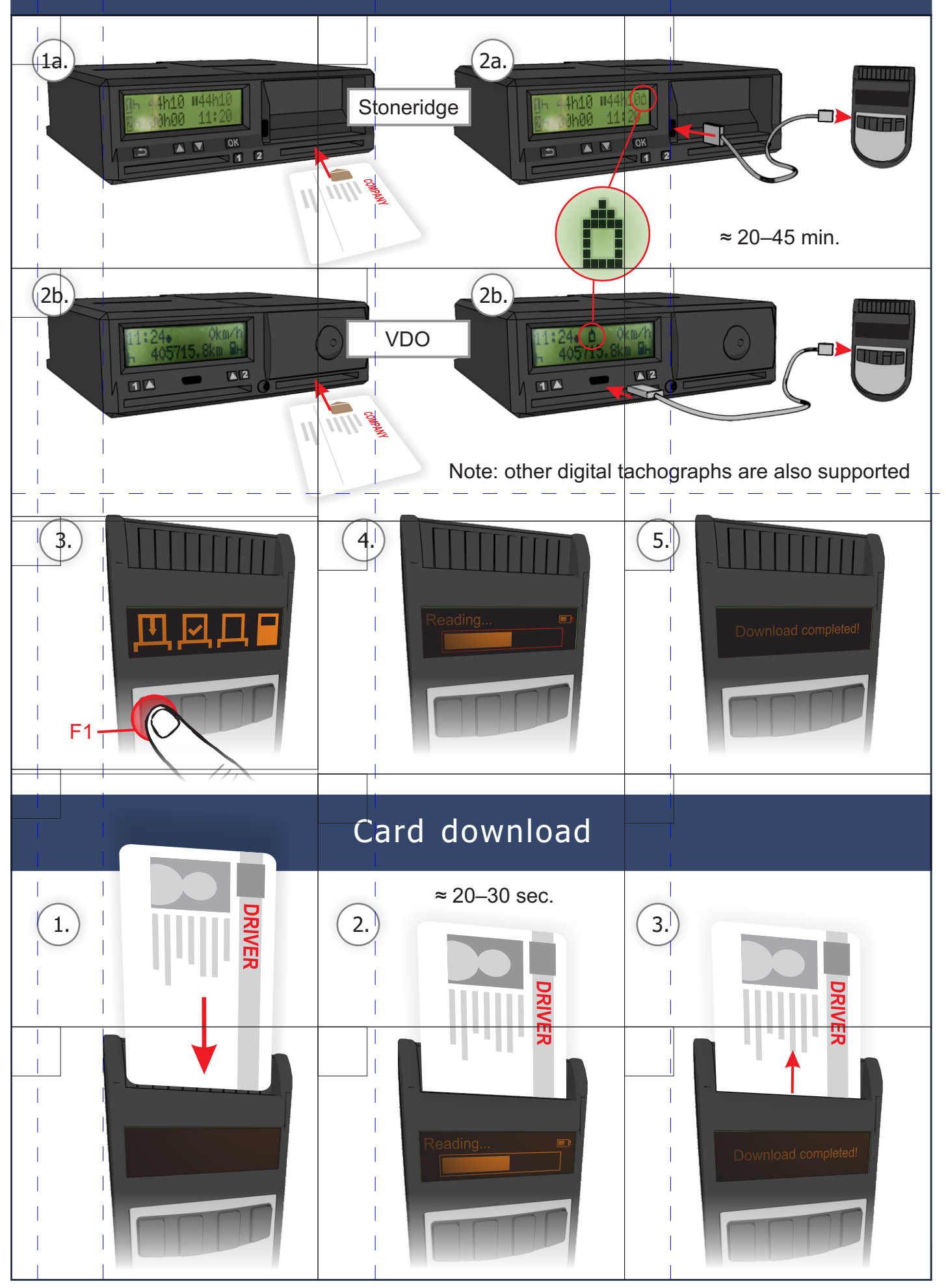

PAGE<sub>1</sub>

## Components

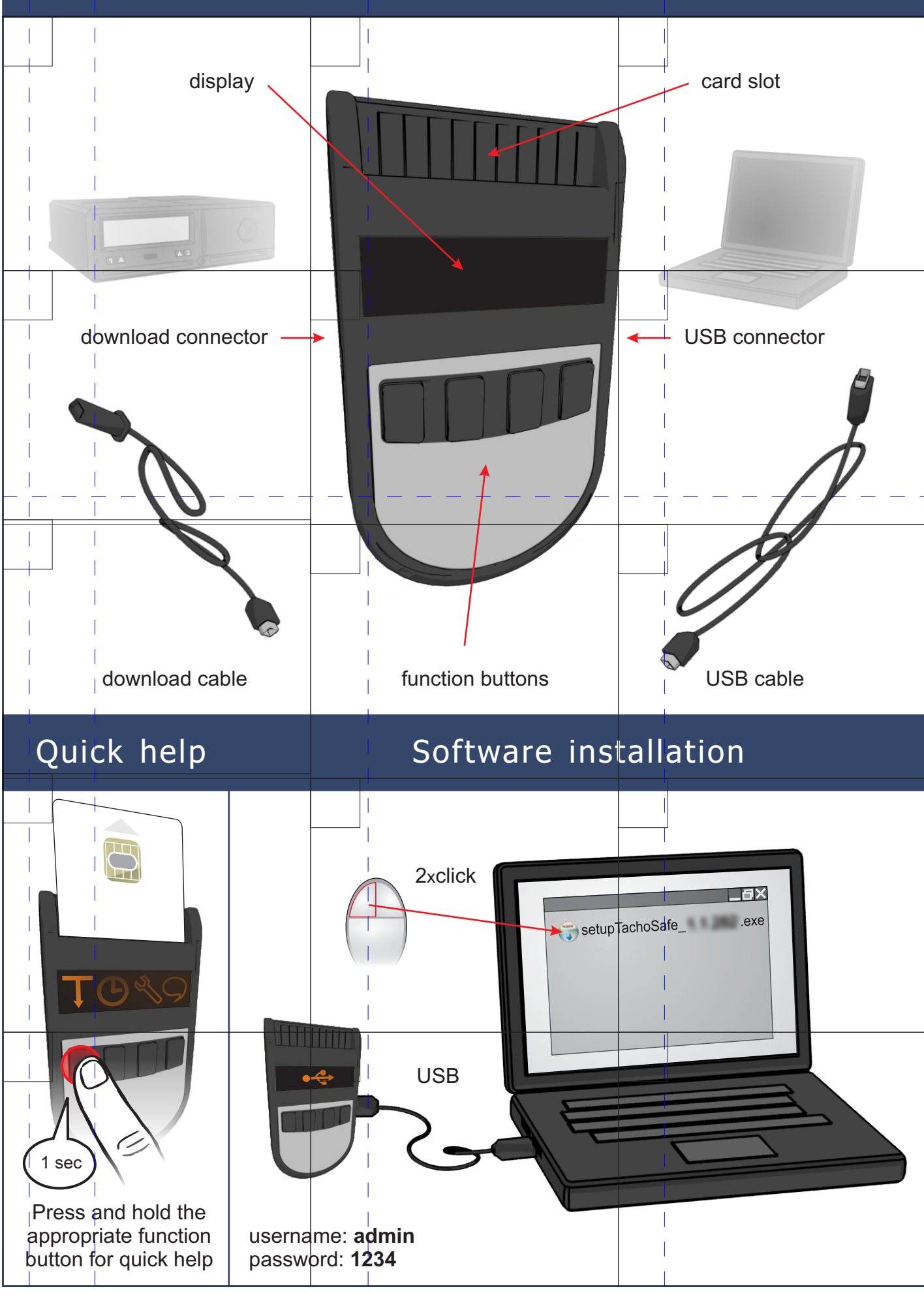